#### **15-213 Malloc Recitation**

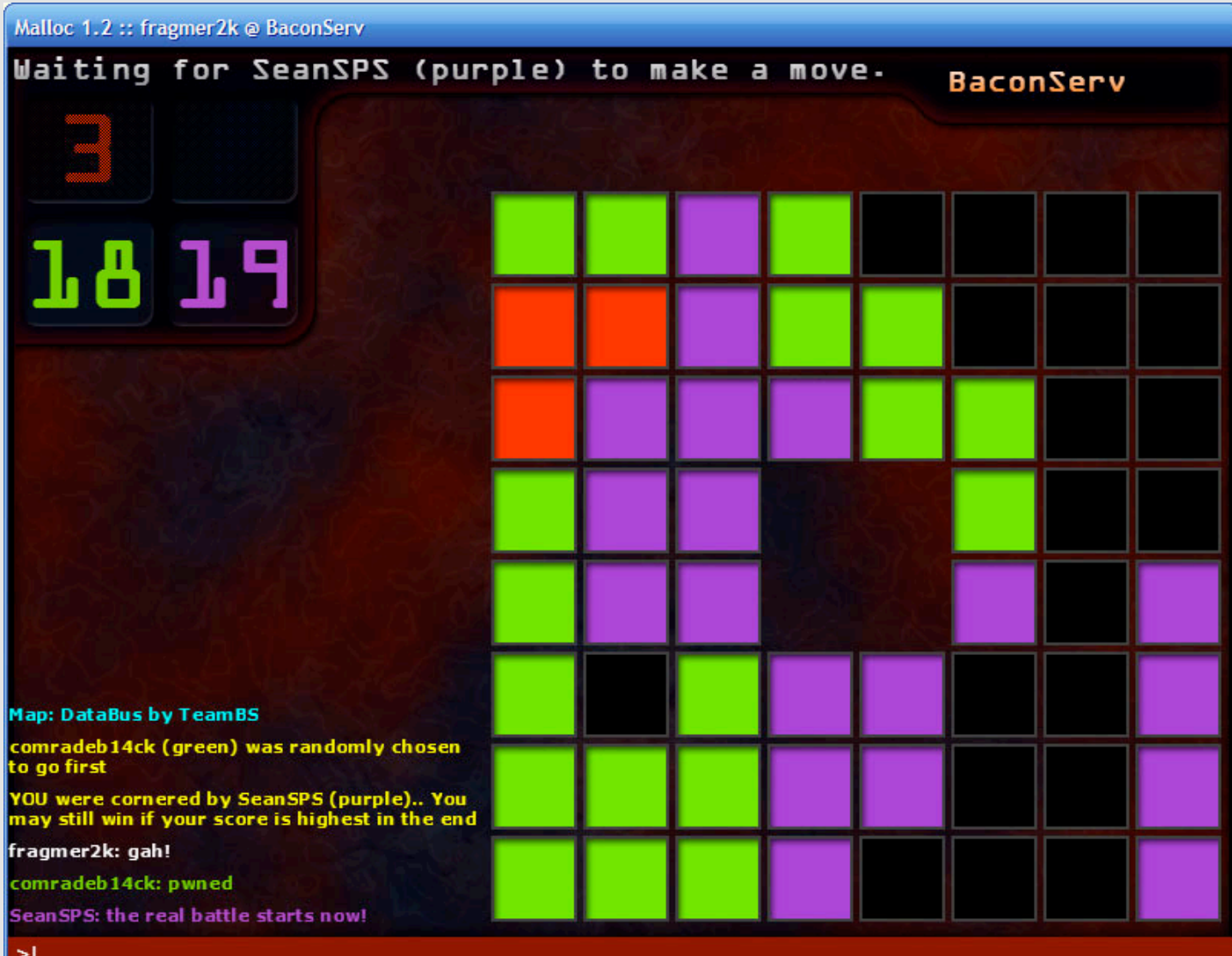

#### **Allocate The Right Amount of Space**

**Which of these are correct, incorrect, or incorrect but will still behave as expected?** 

- **int**  $\star$ **x = malloc(sizeof(int**  $\star$ **));**
- **int**  $*$ **x = malloc(sizeof(int));**
- **int**  $\star$ **x** = malloc(sizeof(x));
- **:** int  $x = \text{malloc}(sizeof(x))$  ;
- **char \*orig = "some string";** 
	- **char \*copy = malloc(orig);**
	- **char \*copy = malloc(strlen(orig));**
	- $char * copy = malloc(strlen(criq + 1));$
	- $-$  char \*copy = malloc(strlen(orig) + 1);
- **struct player {**

 **int health;** 

 **char name[4];** 

```
}
```

```
 struct player *p = malloc(sizeof(struct player *));
```
**struct player \*p = malloc(sizeof(struct player));** 

**#define SUCCESS 0 #define ERROR (-1)**

**}** 

**typedef struct { char \*name; unsigned age; double height; } person\_t;** 

```
int person_init(person_t *p) { 
     p = malloc(sizeof(person_t)); 
    p->name = NULL;
    p - \geq age = 18;
     p->height = 5.5; 
     return SUCCESS;
```

```
person_t *new_person() { 
    person t *p = malloc(sizeof(person t));
     if (person_init(p) != SUCCESS) { 
         return NULL; 
 } 
     return p; 
}
```

```
static person_t *people;
```

```
int init_people(int n) { 
     people = malloc(sizeof(person_t) * n); 
     if (!people)
         return ERROR; 
    for (int i = 0; i < n; i++)
         person_init(&people[i]); 
     return SUCCESS; 
} 
int clear_person(int i) { 
     return person_init(&people[i]); 
}
```

```
int main() { 
     pid_t pid; 
     if ((pid = fork()) != 0) { 
          int *status; 
         waitpid(pid, status, 0); 
          printf("Child %d is done!\n", pid); 
     } else { 
          //Really long computation 
 } 
     return 0; 
}
```

```
int main() { 
     int *counts = malloc(MAX * sizeof(int)); 
     while (1) { 
         int n; 
         printf("Enter a number:\n"); 
         scanf("%d", &n); 
         if (n >= 0 && n < MAX) { 
             counts[n]++; 
         } else if (n == -1) { 
             break; 
 } 
 } 
     int i; 
    for (i = 0; i < MAX; i++) {
         printf("%d appeared %d times\n", i, counts[i]); 
 } 
     return 0;
```
**}** 

# **Things to Remember**

- Allocate the right amount of space: if you are allocating something to put in a "person \*", allocate sizeof(person), etc...
- When a function takes in a pointer to an object, it's wrong to allocate space for that object inside the function.
- ALWAYS check the return value of malloc.
- You should call free() on every pointer you get back from malloc exactly one, once you're done using it.
- Don't overstep your bounds.
- Pointers don't magically point to something, you have to allocate space for an object to point to.
- malloc() doesn't initialize the returned memory use calloc() if appropriate. See the (m|c|re)alloc manpages for exact behavior.

## **Macros in C**

- A macro is a code fragment that has been given a name
- The preprocessor will go through your source and replace every occurrence of that name with the fragment of code
- Macros can make your code cleaner, and yet not incur the overhead of a function call
- How (not) to use macros...

#### **What's wrong here?**

#define twice(x) 2 \* x twice  $(x + 1) = 2x + 2$ ?

```
\# \text{define twice}(x) \times + x#define min(X, Y) ((X) < (Y) ? (X) : (Y))
twice(x++) = 2x?
min(a, b++)?
min(foo(a), foo(b))?
```
# **What's wrong here?**

#define debug printf( is debug, str ) \ if ( is debug ) printf( "%s\n", str )

- if  $(x < 0)$  debug printf(debug on, "Negative input");
- else debug printf(debug on, "Non-negative input");
- if  $(x < 0)$

 if (debugon) printf("%s\n", "Negative input");

```
 else if (debugon) printf("%s\n", "OK 
input");
```

```
"OK input" never prints!
```
# **Things to Remember**

- Surround names in macros with parentheses
- Don't pass code with side effects to macros (you have no idea how many times they're evaluated)
- Try not to evaluate macro arguments more than once in your macros
- When using macros in conditionals, put braces around them